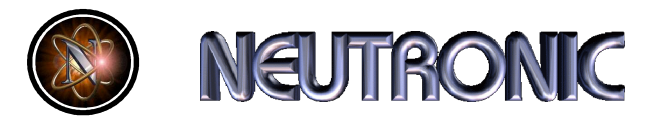

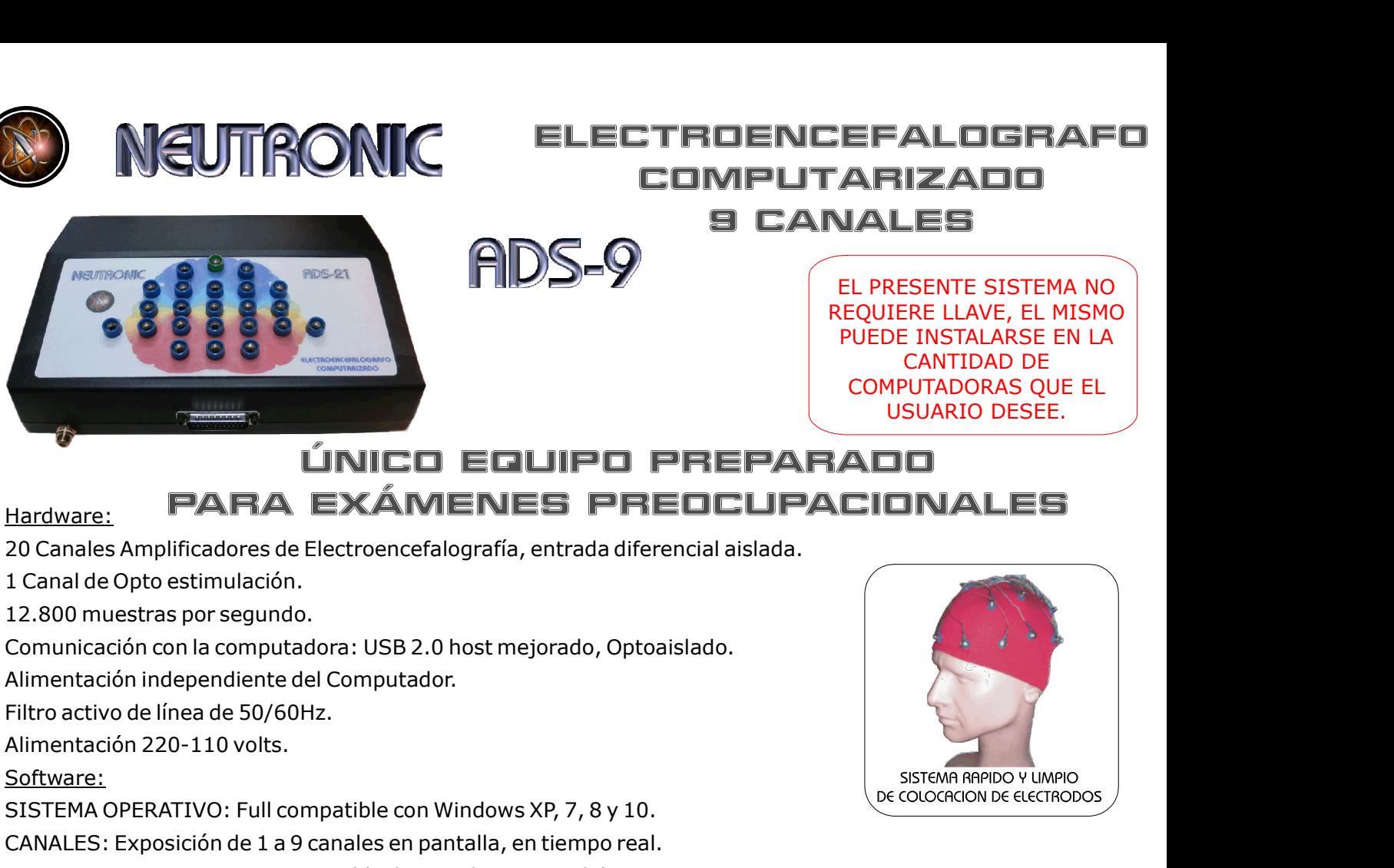

EFALOGRAFO<br>
ARIZADO<br>
LES<br>
EL PRESENTE SISTEMA NO<br>
EL PRESENTE SISTEMA NO<br>
REQUIERE LLAVE, EL MISMO<br>
PUEDE INSTALARSE EN LA<br>
CANTIDAD DE<br>
COMPUTADORAS QUE EL<br>
LICHARIO DESET CHARIZADO<br>
TARIZADO<br>
MALES<br>
EL PRESENTE SISTEMA NO<br>
REQUIERE LLAVE, EL MISMO<br>
PUEDE INSTALARSE EN LA<br>
CANTIDAD DE<br>
COMPUTADORAS QUE EL<br>
USUARIO DESEE. EFALOGRAFO<br>ARIZADO<br>UALES<br>EL PRESENTE SISTEMA NO<br>REQUIERE LLAVE, EL MISMO<br>PUEDE INSTALARSE EN LA<br>CANTIDAD DE<br>COMPUTADORAS QUE EL<br>USUARIO DESEE. ALOGRAFO<br>
IZADO<br>
ES<br>
ESENTE SISTEMA NO<br>
ERE LLAVE, EL MISMO<br>
E INSTALARSE EN LA<br>
CANTIDAD DE<br>
PUTADORAS QUE EL<br>
SUARIO DESEE.<br>
O EFALOGRAFO<br>ARIZADO<br>IALES<br>EL PRESENTE SISTEMA NO<br>EQUIERE LLAVE, EL MISMO<br>PUEDE INSTALARSE EN LA<br>CANTIDAD DE<br>COMPUTADORAS QUE EL<br>USUARIO DESEE.<br>QOO **FALDGRAFO<br>
RIZADO<br>
LES<br>
RESENTE SISTEMA NO<br>
IERE LLAVE, EL MISMO<br>
DE INSTALARSE EN LA<br>
CANTIDAD DE<br>
MPUTADORAS QUE EL<br>
USUARIO DESEE.<br>
DO<br>
DIVALES** 

## Hardware: PARA EXÁMENES PREOCUPACIONALES

Software:

Hardware:<br>
PARA EXAMENES PREDCUPACID<br>
20 Canales Amplificadores de Electroencefalografía, entrada diferencial aislada.<br>
1. Canal de Opto estimulación.<br>
2.800 muestras por segundo.<br>
2.000 muestras por segundo.<br>
2.000 muestr

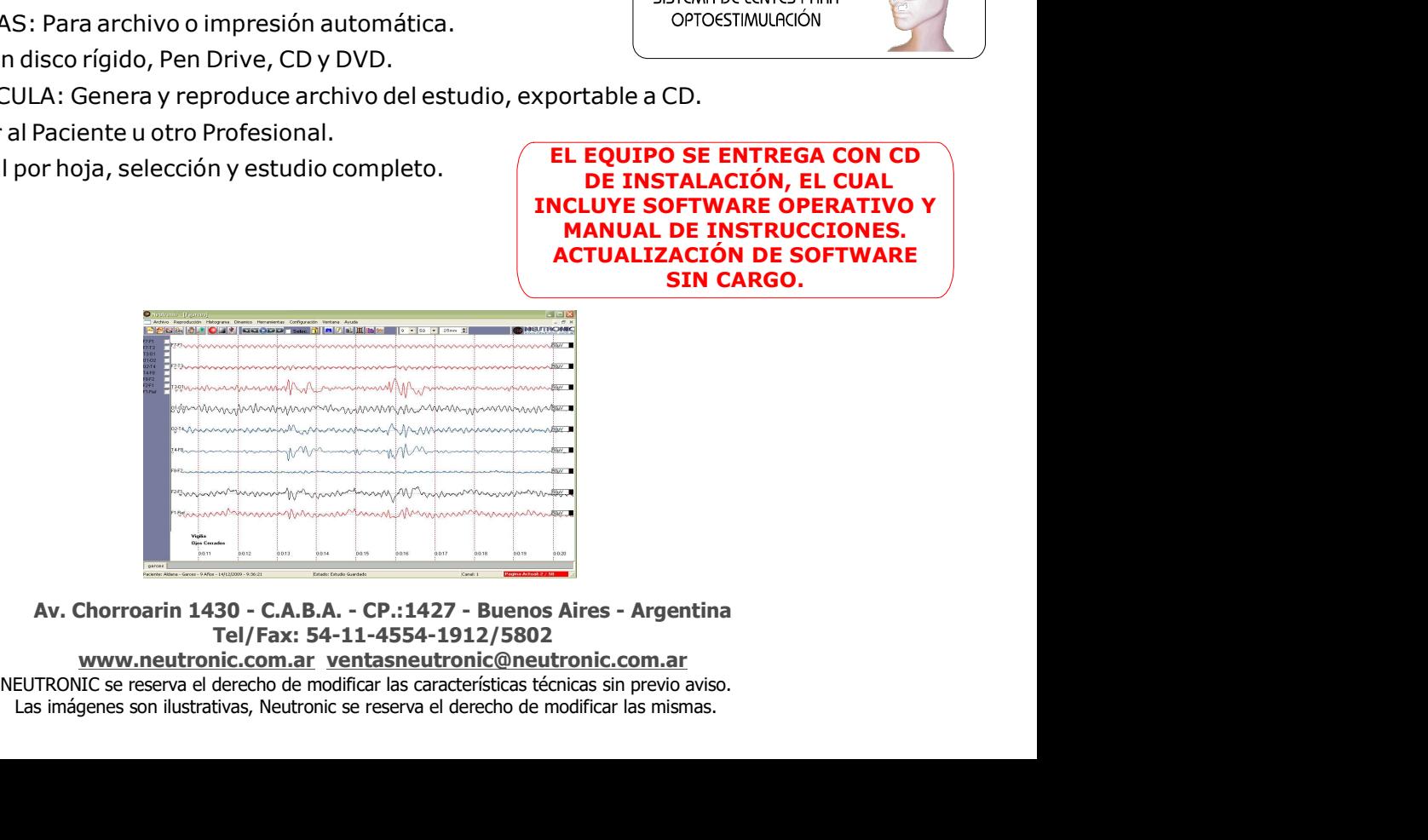

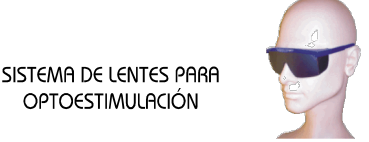

Filtro activo de línea de 50/60Hz.<br>
Alimentación 220-110 volts.<br>
Sistema OPERATIVO: Full compatible con Windows XP, 7, 8 y 10.<br>
SISTEMA OPERATIVO: Full compatible con Windows XP, 7, 8 y 10.<br>
CANALES: Exposición de 1 a 9 ca SISTEMA RAPIDO Y UMPIO<br>
DE COLOCACIÓN DE ELECTRODOS<br>
PETIOT A ESTA A RAPIDO Y UMPIO<br>
PETIOT A ESTA A COLOCACIÓN DE ELECTRODOS<br>
PETIOT A ESTA A COLOCACIÓN<br>
SISTEMA DE LENTES PARA<br>
OPTOESTIMULACIÓN, EL CUAL<br>
DE INSTALACIÓN, SISTEMA RAPIDO Y UMPIO<br>
DE COLOCACIÓN DE ELECTRODOS<br>
posterior a esta.<br>
In forma monopolar o bipolar.<br>
Alo por el usuario.<br>
neral e individual por Electrodo.<br>
SISTEMA DE LENTES PARA<br>
SISTEMA DE LENTES PARA<br>
DE INSTALACIÓN, SISTEMA RAPIDO Y UMPIO<br>
DE COLOCACION DE ELECTRODOS<br>
Sterior a esta.<br>
Orma monopolar o bipolar.<br>
COLOCACION DE ELECTRODOS<br>
COLOCACION COLOCACION<br>
SISTEMA DE LENTREGA CON CD<br>
DE INSTALACIÓN, EL CUAL<br>
CULUYE SOFTWARE OPRATIV SISTEMA AAPIDO Y UMPIO<br>
DE COLOCACIÓN DE ELECTRODOS<br>
DE COLOCACIÓN DE ELECTRODOS<br>
DE LI USUATIO.<br>
SISTEMA DE LENTES PARA<br>
SISTEMA DE LENTES PARA<br>
OPTOSTIMULACIÓN<br>
DOTTABLE A COLO DE INSTALACIÓN, EL CUAL<br>
NCLUYE SOFTWARE OP DE COLOCACION DE ELECTRODOS<br>
SISTEMA DE LENTES PARA<br>
SITEMA DE LENTES PARA<br>
OPTOESTIMULACIÓN<br>
DE ENTREGA CON CD<br>
TALACIÓN, EL CUAL<br>
DE INSTRUCCIONES.<br>
ACIÓN DE SOFTWARE<br>
SIN CARGO.

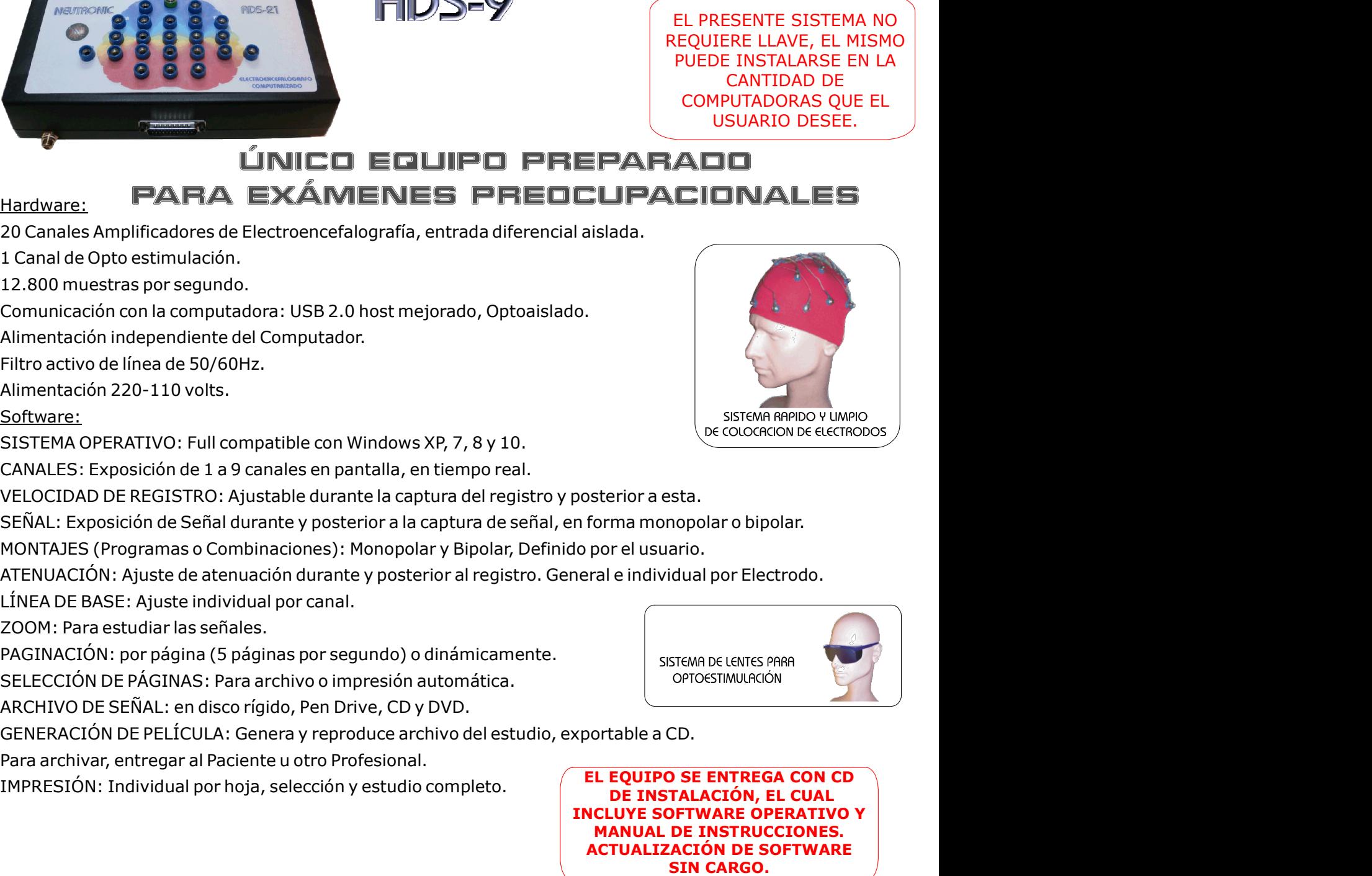